Wir inszenieren die Kandidierenden analog eines hochwertigen Magazin Covers. Durch unterschiedliche Posen und Anschnitte erschaffen wir eine individuelle Bildsprache und wirken somit der Generic entgegen. Der graue Hintergrund veredelt den Gesamtlook – ist aber gleichzeitig nicht zu aufdringlich, sodass die Kandidierenden komplett im Fokus stehen.

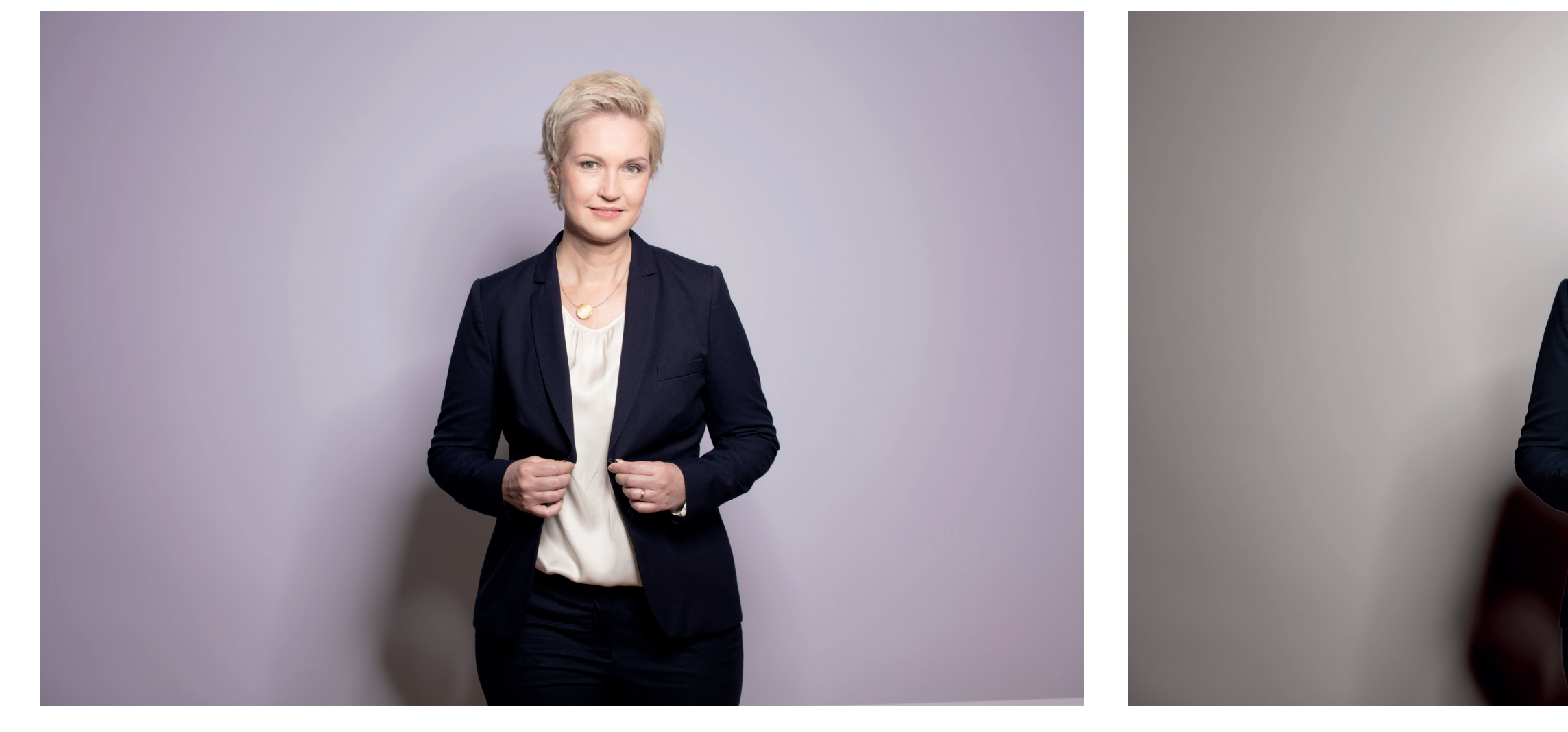

# GUIDELINES SPD MV

#### LOOK & FEEL

VORHER NACHHER

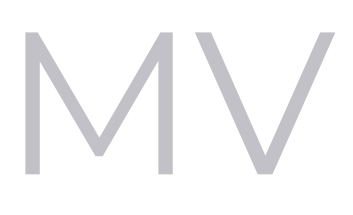

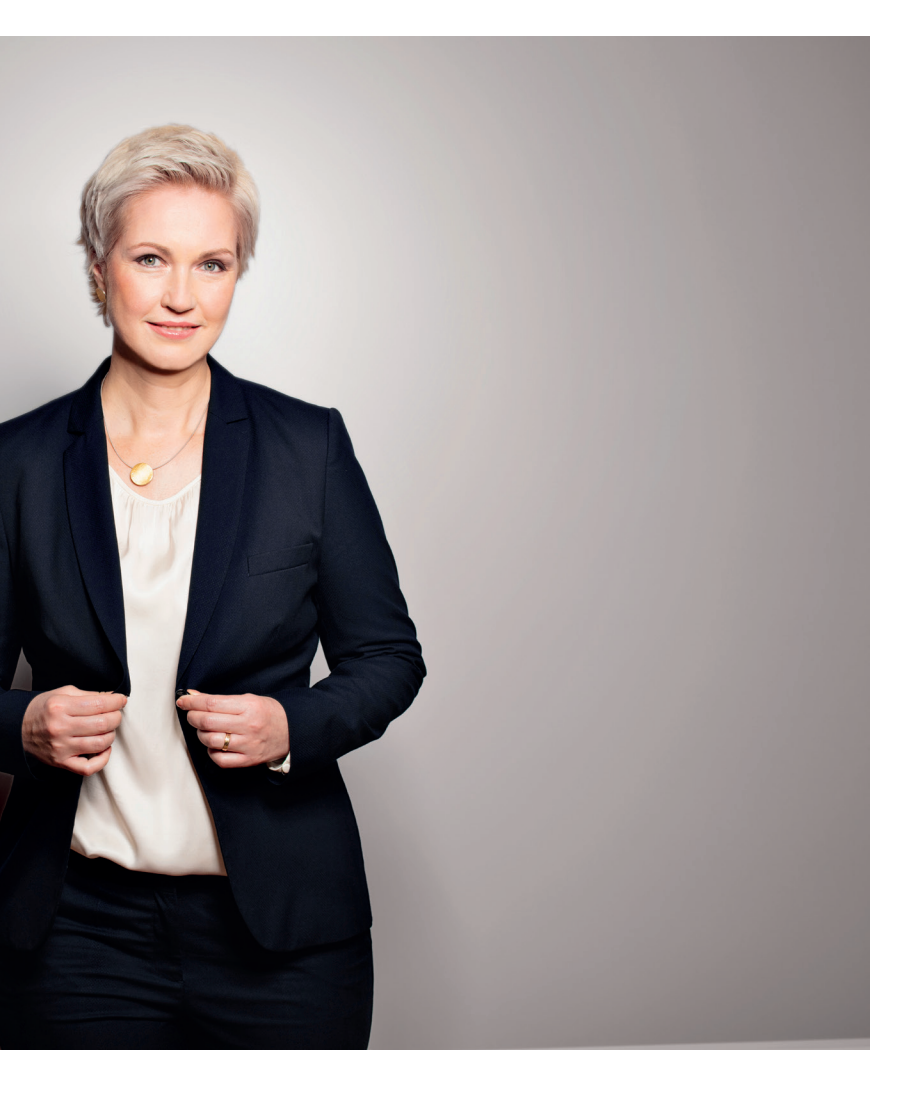

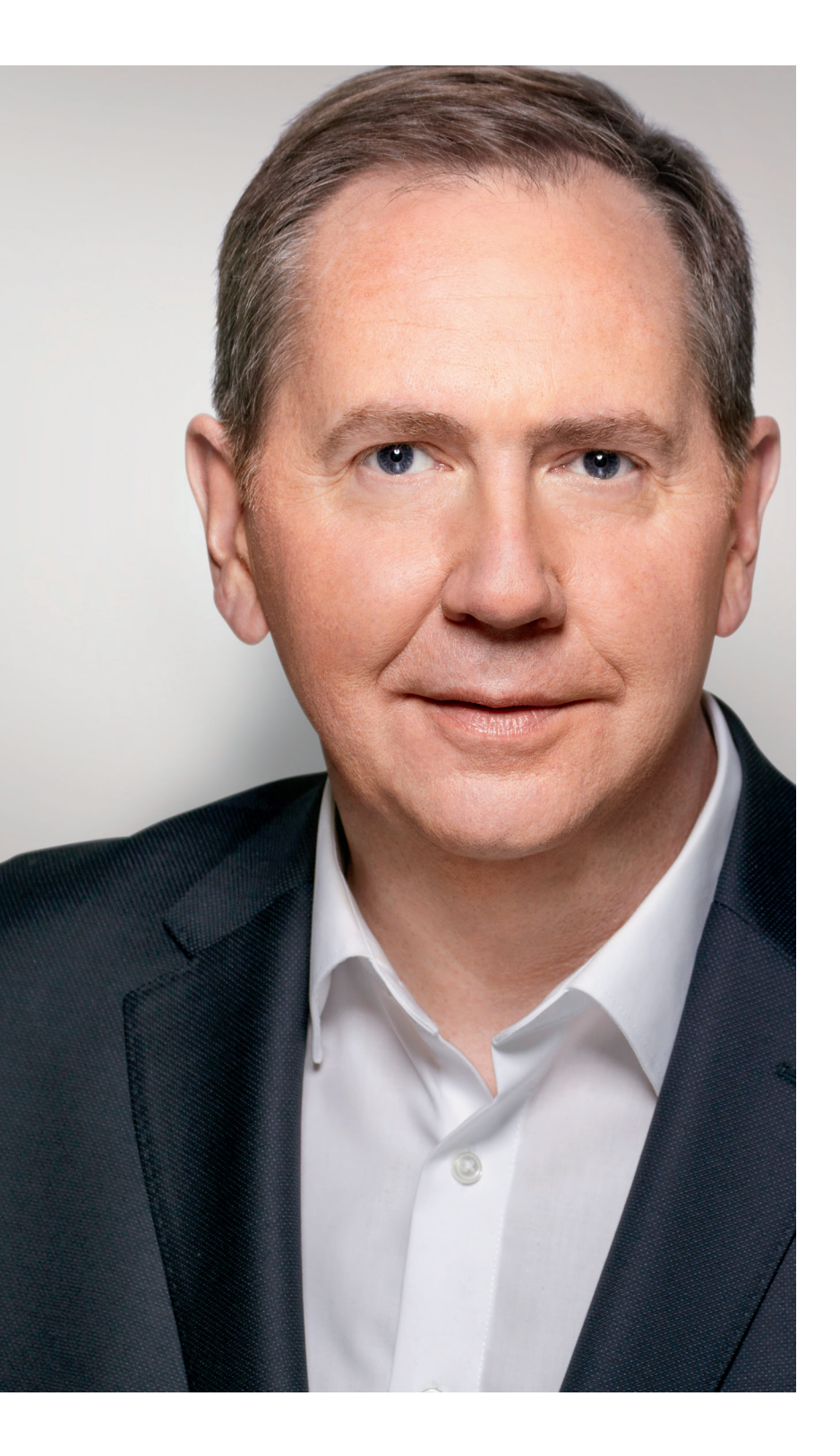

Zudem sollen die Kandidierenden zum Schluss freigestellt sein, sodass sie in einer Zweierkonstellation für weitere Werbematerialien (u.a. 18/1) genutzt werden können. Gerne also mit den vorhandenen Freistellern der Pressefotos arbeiten. Es ist darauf zu achten, das Bildmaterial in bester Qualitätund so hochauflösend wie möglich zu erstellen.

Die Pressefotos müssen so angepasst werden, dass sie im Komposing einen einheitlichen Bildlook ergeben – analog der von uns ausgearbeiteten Kandidierenden-Fotos. Sprich: Es müssen Lichteinfall, Schatten, Farben, Hauttöne, störende Makel, gelbe Zähne und faltige Kleidung im Rahmen einer natürlichen Retusche ausgearbeitet werden. Außerdem darf gerne etwas nachgeschärft werden.

Die offene Datei (PSD von Heiko Miraß) kann zur Ansicht der Bearbeitungsebenen in Photoshop genutzt werden.

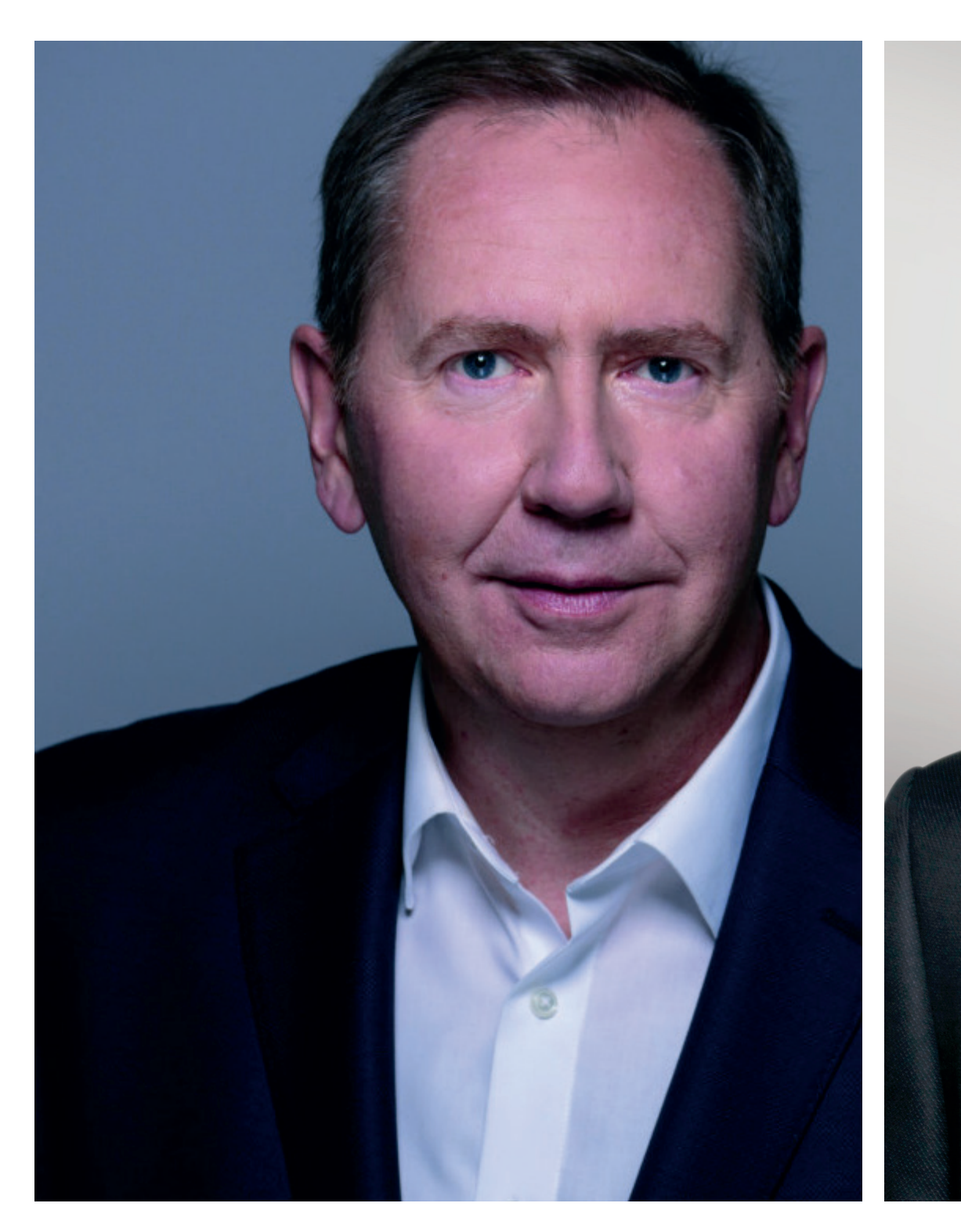

## GUIDELINES SPD MV

#### AUSARBEITUNG

Beim 18/1 Komposing ist es wichtig auf die Vierteilung zu achten. Die Schnittkanten sollten möglichst nicht durch Augen, Nase und Mund laufen. Zudem sollten die freigestellten Kandidierenden in der Zweierkonstellation als Einheit – einander leicht zugewandt – abgebildet werden.

Wichtig: Sie dürfen nicht gespiegelt eingesetzt werden!

Generell: Die Einspiegelung der Kandidierenden dürfen gerne etwas variieren, müssen jedoch mit dem/der jeweiligen Kandidat:in abgesprochen werden.

#### KOMPOSING

Grundsätzlich wird bei der Zweierkonstellation der Kandidierenden mit einem radialem Verlauf im Hintergrund gearbeitet. Dieser ersetzt die Hohlkehle und ermög licht somit ein individuell anpassbares Komposing. Farbwerte werden der offenen Datei entnommen. Die Schatten sollten je nach Abstand und Pose entsprechend angepasst und erstellt werden. Außerdem wird ein Highlight/Lichtspot manuell integriert. Dieser passt sich je nach Ausarbeitung der Kandidierenden an.

#### HINTERGRUND + LICHT UND SCHATTEN

Wir inszenieren die Kandidierenden analog eines hochwertigen Magazin Covers. Durch unterschiedliche Posen und Anschnitte erschaffen wir eine individuelle Bildsprache und wirken somit der Generic entgegen. Der graue Hintergrund veredelt den Gesamtlook – ist aber gleichzeitig nicht zu

aufdringlich, sodass die Kandidierenden komplett im Fokus stehen.

### LOOK & FEEL

Auf dem 18/1 Kandidierendenplakat wird das Logo immer links oben platziert. Die Größe und Positionierung darf nicht geändert werden und wird von der Master datei übernommen. Gleiches gilt für den Wahlstörer und den Claim. Sobald das MV im Claim sich nicht geügend absetzt (bsp.: helle Kleidung), sollte es hinter der Aussparung etwas abgedunkelt werden. An den Abstand des Logos zum Rand – orientiert sich auch der Text. Sie bilden immer eine Einheit. Der Textbalken wiederum hält sich nicht an diese Regel und kreiert somit den Look der CI.

#### LOGO, WAHLSTÖRER & CLAIM

Der Name wird im Schriftschnitt Montserrat Bold, in der Farbe Rot und in Versalien ge schrieben. Bei der Zweierkonstellation wird jeweils ein Name in einer Zeile abgesetzt und durch das kaufmännische Und-Zeichen (&) in der zweiten Zeile getrennt. Je nach länge des Namen, muss die Größe proportional angepasst werden. Der Umgang mit den Textbalken wird auf Seite 2 erklärt.

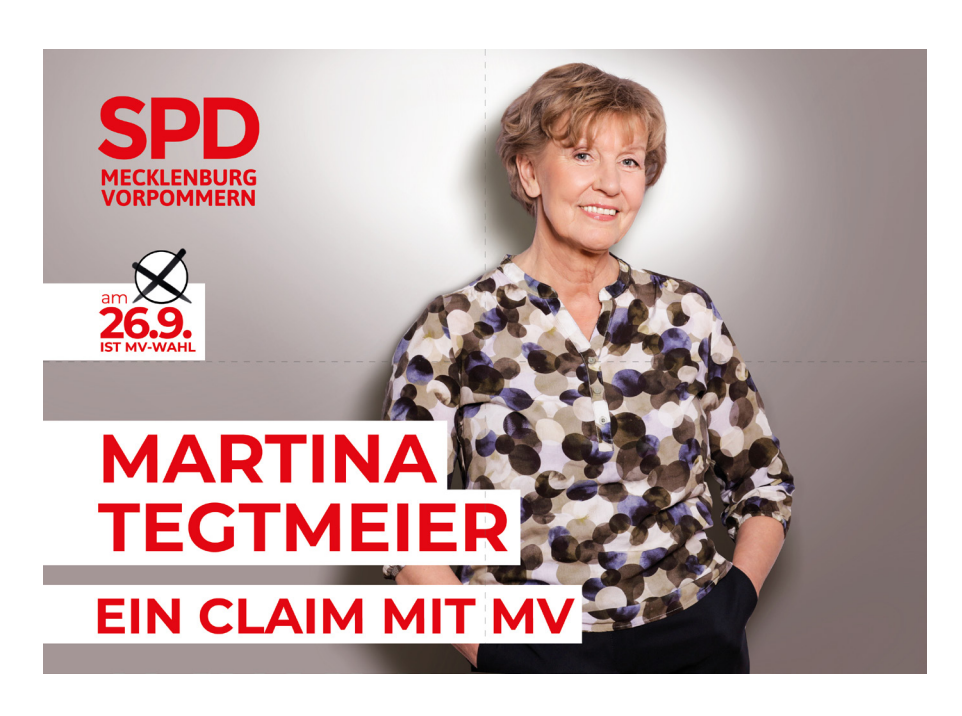

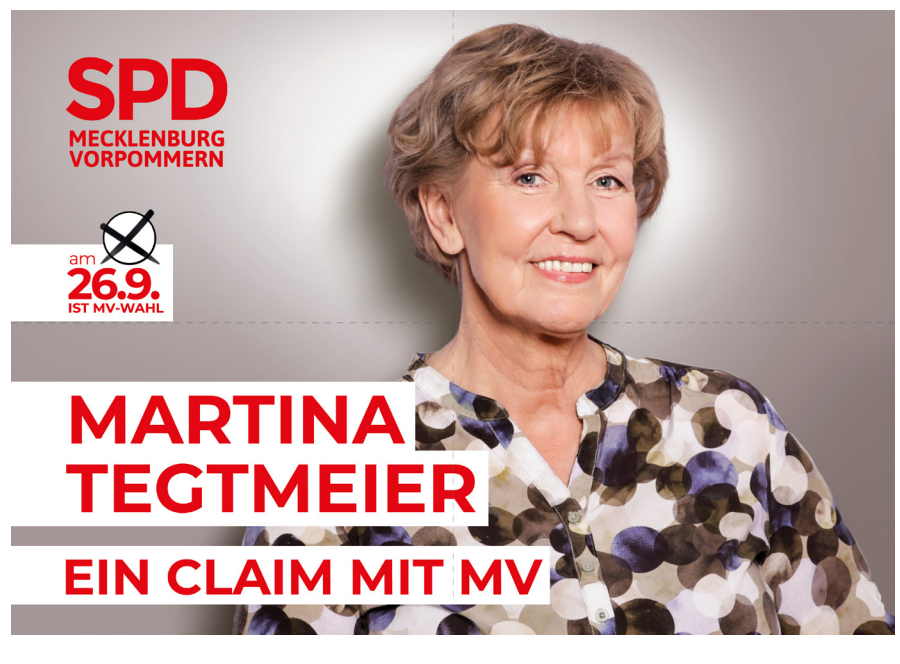

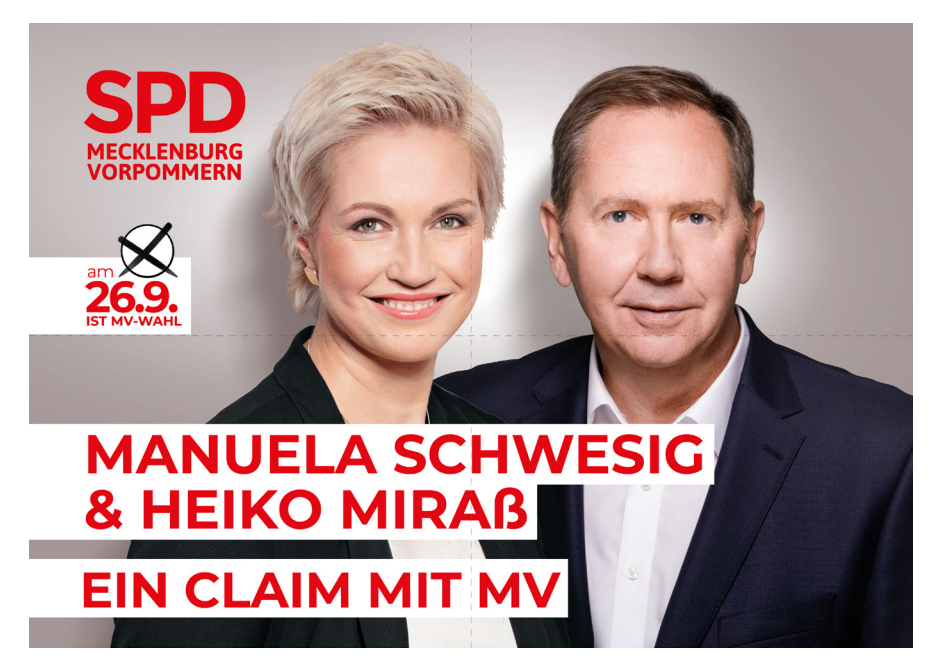

#### VOR-& NACHNAME

#### Mögliche Kandidierenden Einspiegelung

Zweierkonstellation (immer mit freigestellten Kandidierenden arbeiten)

Beispiel:

Bei Schriftgröße 130 Pt = Zeilenabstand 130 Pt werden folgende Einstellungen übernommen:

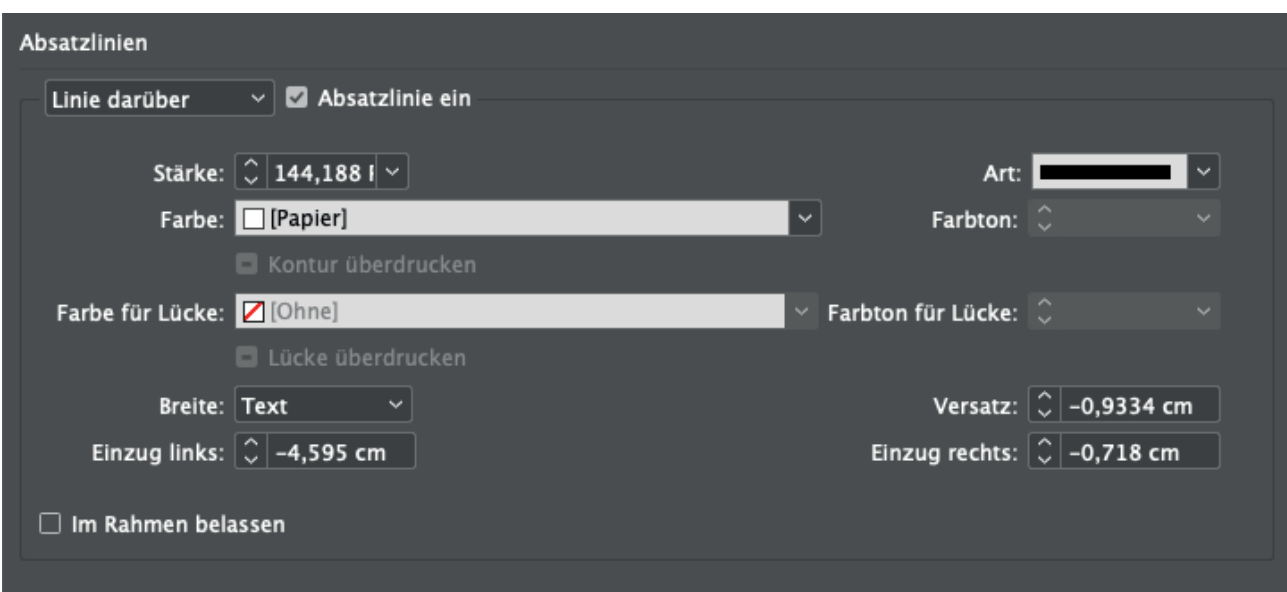

#### UMGANG TEXTBALKEN

Der hinterlegte Textbalken wird in InDesign über die Absatzformate unter dem Reiter "Absatzlinien" erstellt.

Der Abstand zwischen Name und Claim sollte immer einheiltich sein und kann aus der Masterdatei entnommen werden.

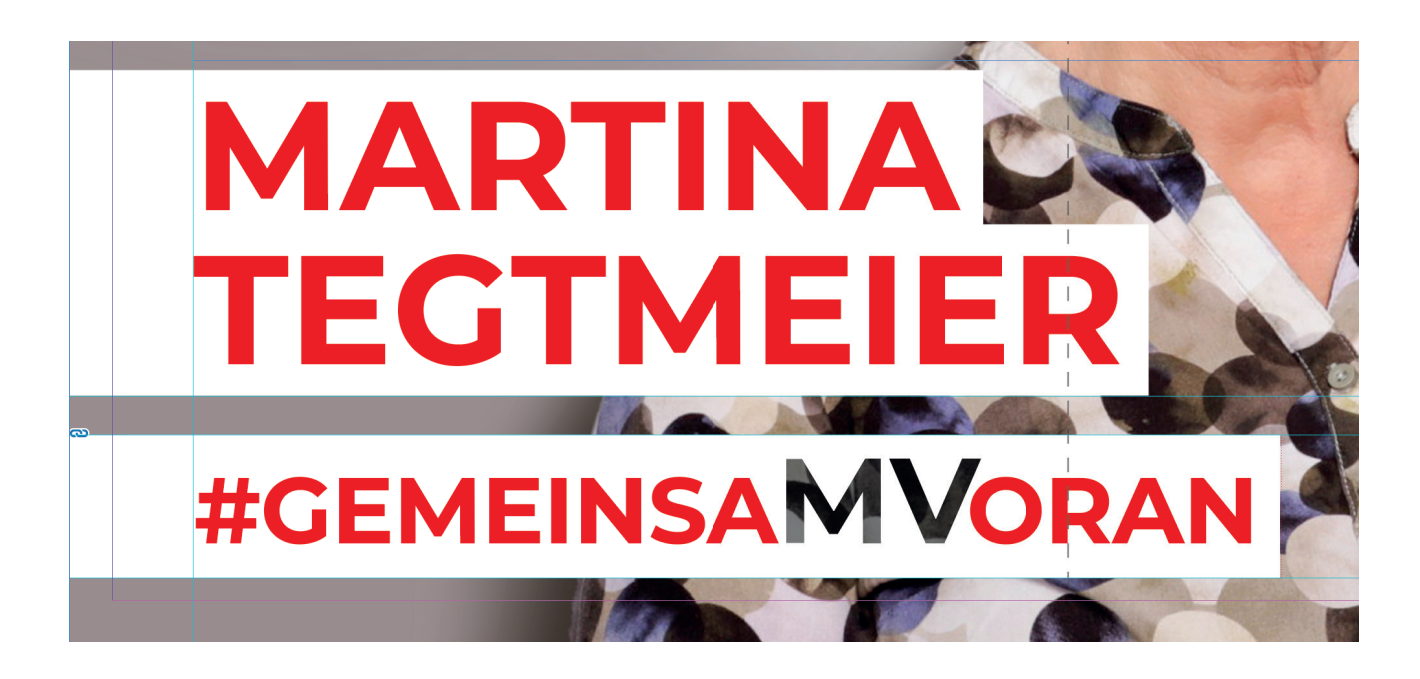

### ABSTÄNDE